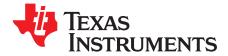

1

# bq2461x/bq2463x EVM (HPA422) Multi-Cell Synchronous Switch-Mode Charger

#### Contents

| 1 | Introdu | iction                                  |    |
|---|---------|-----------------------------------------|----|
|   | 1.1     | EVM Features                            | 2  |
|   | 1.2     | General Description                     | 2  |
|   | 1.3     | I/O Description                         | 2  |
|   | 1.4     | 1.4 Controls and Key Parameters Setting | 3  |
|   | 1.5     | Recommended Operating Conditions        | 3  |
| 2 | Test S  | ummary                                  | 4  |
|   | 2.1     | Definitions                             |    |
|   | 2.2     | Equipment                               | 4  |
|   | 2.3     | Equipment Setup                         | 5  |
|   | 2.4     | Procedure                               | 6  |
| 3 | PCB L   | ayout Guideline                         | 7  |
| 4 | Bill of | Materials, Board Layout and Schematics  |    |
|   | 4.1     | Bill of Materials                       |    |
| 5 | Board   | Layout                                  | 11 |
| 6 | Schem   | natics                                  | 19 |

### List of Figures

| 1  | Original Test Setup for HPA422 (bq2461x/bq2463x EVM) | 5  |
|----|------------------------------------------------------|----|
| 2  | Top Layer                                            | 11 |
| 3  | 2 <sup>nd</sup> Layer                                | 12 |
| 4  | 3 <sup>rd</sup> Layer                                | 13 |
| 5  | Bottom Layer                                         | 14 |
| 6  | Top Assembly                                         | 15 |
| 7  | Bottom Assembly                                      | 16 |
| 8  | Top Silkscreen                                       | 17 |
| 9  | Bottom Silkscreen                                    | 18 |
| 10 | bq2461x/bq2463x EVM Schematic                        | 19 |

### List of Tables

| 1 | I/O Description                     | 2 |
|---|-------------------------------------|---|
| 2 | Controls and Key Parameters Setting | 3 |
| 3 | Recommended Operating Conditions    | 3 |
| 4 | Bill of Materials                   | 8 |

Introduction

# 1 Introduction

### 1.1 EVM Features

- Evaluation Module For bq2461x/bq2463x
- High Efficiency Synchronous Buck Charger
- User-programmable up to 26V Battery Voltage
- AC Adapter Operating Range 5 V-28 V
- LED Indication for Control and Status Signals.
- Test Points for Key Signals Available for Testing Purpose. Easy Probe Hook-up.
- Jumpers Available. Easy to Change Connections.

# 1.2 General Description

The bq2461x is highly integrated Li-ion or Li-polymer switch-mode battery charge controllers. The bq2463x is highly integrated switch-mode battery charge controllers designed specifically to charge Lithium Phosphate battery chemistries.

They offer a constant-frequency synchronous PWM controller with high accuracy charge current and voltage regulation, adapter current regulation, termination, charge preconditioning, and charge status monitoring,

The bq2461x/bq2463x charges the battery in three phases: preconditioning, constant current, and constant voltage. Charge is terminated when the current reches a minimum user-selectable level. A programmable charge timer provides a safety backup for charge termination. The bq2461x/bq2463x automatically restarts the charge cycle if the battery voltage falls below an internal threshold, and enters a low-quiescent current sleep mode when the input voltage falls below the battery voltage.

The dynamic power management (DPM) function modifies the charge current depending on system load conditions, avoiding ac adapter overload.

High accuracy current sense amplifiers enable accurate measurement of the ac adapter current, allowing monitoring of overall system power.

For details, see bq24610 and bq24617 (<u>SLUS892</u>), bq24616 (<u>SLUSA49</u>) and bq2463x (<u>SLUS894</u>) data sheets.

# 1.3 I/O Description

| Jack     | Description                             |
|----------|-----------------------------------------|
| J1–DCIN  | AC adapter, positive output             |
| J1–GND   | AC adapter, negative output             |
| J2–VEXT  | External power supply, positive output  |
| J2–GND   | External power supply, negative output  |
| J2–TTC   | Timer capacitor pin                     |
| J3–ACSET | Input current program pin               |
| J3–ISET1 | Charge Current Program Pin              |
| J3–ISET2 | Pre-charge/Termination program pin      |
| J3–GND   | Ground                                  |
| J-PG     | Power Good (active low)                 |
| J4–CHGEN | Charge enable                           |
| J4–VREF  | IC reference voltage VREF               |
| J4–TS    | Temperature Qualification Voltage Input |
| J5–VSYS  | Connected to system                     |
| J5–VBAT  | Connected to battery pack               |

#### Table 1. I/O Description

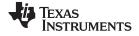

3

| Jack        | Description                                                  |
|-------------|--------------------------------------------------------------|
| J5–GND      | Ground                                                       |
| JP1–LOW     | Ground                                                       |
| JP1-TTC     | Timer capacitor pin                                          |
| JP1–HI      | Pull-up voltage source                                       |
| JP2–HI      | Pull-up voltage source                                       |
| JP2–LEDPWR  | LED Pull-up power line                                       |
| JP3–VREF    | IC reference voltage VREF                                    |
| JP3–VPULLUP | Pull-up voltage source                                       |
| JP3–EXT     | External voltage supply from J2                              |
| JP4–VCC     | Pull-up voltage source of ACDRV and BATDRV LED logic circuit |
| JP4–VCOM    | Q7 and Q11 common source                                     |
| JP5–HI      | Pull-up voltage source                                       |
| JP5–CHGEN   | Charge enable                                                |

### Table 1. I/O Description (continued)

# 1.4 1.4 Controls and Key Parameters Setting

### Table 2. Controls and Key Parameters Setting

| Jack | Description                                                                                                    | Factory Setting                  |
|------|----------------------------------------------------------------------------------------------------|----------------------------------|
| JP1  | TTC setting<br>1-2 : Connect TTC to GROUND (Disable termination and the safety timer)<br>2-3 : Connect TTC to VPULLUP (Allow termination, but disable the safety time)<br>2 floating: Allow termination, CTTC sets the safety timer | Jumper on 2-3 (TTC and VPULLUP)  |
| JP2  | The pull-up power source supplies the LEDs when on.<br>LED has no power source when off.                                                                                                    | Jumper On                        |
| JP3  | VPULLUP setting<br>1-2 : Connect VPULLUP to VREF<br>2-3 : Connect VPULLUP to VEXT                                                                                                    | Jumper On 1-2 (VPULLUP and VREF) |
| JP4  | The pull-up voltage source of ACDRV and BATDRV LED logic circuit.                                                                                                    | Jumper on                        |
| JP5  | CHGEN setting<br>Jumper on: CHGEN to VPULLUP<br>Jumper off: CHGEN is set to low by pull down resistor.                                                                                                    | Jumper Off                       |

# 1.5 Recommended Operating Conditions

| Symbol                                      | Description                                 | Min                    | Тур                  | Max                            | Unit |
|---------------------------------------------|---------------------------------------------|------------------------|----------------------|--------------------------------|------|
| Supply voltage, $V_{IN}$                    | Input voltage from ac adapter input         | 5                      | 24                   | 24(617)<br>28<br>(610/616/63x) | V    |
| Battery voltage, $V_{BAT}$                  | Voltage applied at VBAT terminal of J5      | 2.1 (61x)<br>1.8 (63x) | 21 (61x)<br>18 (63x) |                                | V    |
| Supply current, I <sub>AC</sub>             | Maximum input current from ac adapter input | 0                      |                      | 4.5                            | А    |
| Charge current, I <sub>chrg</sub>           | Battery charge current                      | 2                      | 3                    | 8                              | А    |
| Operating junction temperature range, $T_J$ |                                             | 0                      |                      | 125                            | °C   |

### **Table 3. Recommended Operating Conditions**

The bq2461x/bq2463x EVM board requires a regulated supply approximately 0.5 V minimum above the regulated voltage of the battery pack to a maximum input voltage of 28 VDC.

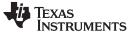

Test Summary

R25 and R28 can be changed to regulate output.

 $V_{BAT} = 2.1V \times [1 + R25/R28];$  for bq2461x;

 $V_{BAT} = 1.8V \times [1 + R25/R28];$  for bq2463x;

Adjust the input voltage as required. Output set to operate at 21V (bq2461x) or 18V (bq2463x) from the factory.

# 2 Test Summary

# 2.1 Definitions

This procedure details how to configure the HPA422 evaluation board. On the test procedure the following naming conventions are followed. See the HPA422 schematic for details.

| External voltage supply name (VADP, VBT, VSBT)                                                                      |
|----------------------------------------------------------------------------------------------------|
| External load name (LOADR, LOADI)                                                                                   |
| Voltage at internal test point TPyyy. For example, V(TP12) means the voltage at TP12                                |
| Voltage at jack terminal Jxx.                                                                                       |
| Voltage at test point "XXX". For example, V(ACDET) means the voltage at the test point which is marked as "ACDET".  |
| Voltage across point XXX and YYY.                                                                                   |
| Current going out from the YYY terminal of jack XX.                                                                 |
| Terminal or pin BBB of jack xx                                                                                      |
| Internal jumper Jxx terminals are shorted                                                                           |
| Internal jumper Jxx terminals are open                                                                              |
| Internal jumper Jxx adjacent terminals marked as "YY" are shorted                                                   |
| Check specified parameters A, B. If measured values are not within specified limits the unit under test has failed. |
| Observe if A, B occur. If they do not occur, the unit under test has failed.                                        |
|                                                                                                    |

Assembly drawings have location for jumpers, test points and individual components.

# 2.2 Equipment

# 2.2.1 Power Supplies

Power Supply #1 (PS#1): a power supply capable of supplying 30-V at 5-A is required. Power Supply #2 (PS#2): a power supply capable of supplying 5-V at 1-A is required. Power Supply #3 (PS#3): a power supply capable of supplying 5-V at 1-A is required.

# 2.2.2 LOAD #1

A 30V (or above), 5A (or above) electronic load that can operate at constant current mode

# 2.2.3 LOAD #2

A Kepco bipolar operational power supply/amplifier, 0 ±30V (or above), 0 ±6A (or above).

# 2.2.4 Oscilloscope

Tektronix TDS3054 scope or equivalent, 10X voltage probe.

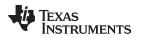

### 2.2.5 METERS

Seven Fluke 75 multimeters, (equivalent or better) Or: Four equivalent voltage meters and three equivalent current meters. The current meters must be capable of measuring 5A+ current

# 2.3 Equipment Setup

- 1. Set the power supply #1 for  $0V \pm 100 \text{mVDC}$ , 5.0  $\pm 0.1 \text{A}$  current limit and then turn off supply.
- 2. Connect the output of power supply #1 in series with a current meter (multimeter) to J1 (VIN, GND).
- 3. Connect a voltage meter across J1 (VIN, GND).
- 4. Set the power supply #2 for  $0V \pm 100 \text{mVDC}$ ,  $1.0 \pm 0.1 \text{A}$  current limit and then turn off supply.
- 5. Connect the output of the power supply #2 to J4 and J5 (TS, GND).
- 6. Connect Load #1 in series with a current meter to J5 (SYS, GND). Turn off Load #1
- 7. Connect Load #2 in series with a current meter to J5 (BAT, GND). Turn off Load #2.
- 8. Connect a voltage meter across J5 (BAT, GND).
- 9. Connect an oscilloscope's probe across J5 (BAT, GND)
- 10. Connect a voltage meter across J5 (SYS, GND).
- 11. JP1 (TTC and HI): ON, JP2: ON, JP3 (VPULLUP and VREF): ON, JP4: ON, JP5: OFF.

After the above steps, the test setup for HPA422 is shown in Figure 1.

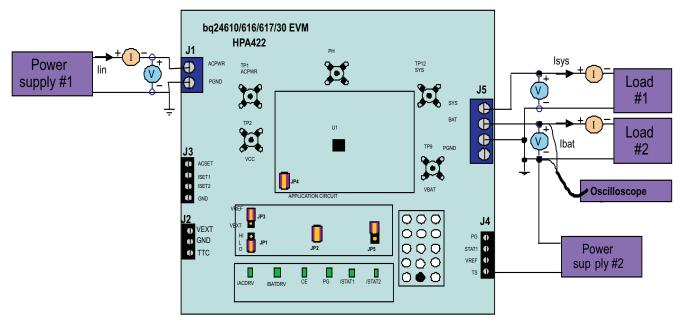

Figure 1. Original Test Setup for HPA422 (bq2461x/bq2463x EVM)

5

Test Summary

#### www.ti.com

# 2.4 Procedure

# 2.4.1 AC Adapter Detection Threshold

- 1. Make sure EQUIPMENT SETUP steps are followed. Turn on PS#2.
- 2. Turn on PS#1
  - $\begin{array}{l} \textit{Measure} \rightarrow \mathsf{V}(\mathsf{J5}(\mathsf{SYS})) = 0 \pm 500 \mathsf{mV} \\ \textit{Measure} \rightarrow \mathsf{V}(\mathsf{TP}(\mathsf{VREF})) = 0\mathsf{V} \pm 1000 \mathsf{mV} \\ \textit{Measure} \rightarrow \mathsf{V}(\mathsf{TP}(\mathsf{REGN})) = 0\mathsf{V} \pm 500 \mathsf{mV} \end{array}$
- Increase the output voltage on PS#1 until D5 (PG) on but do not exceed 5V. Set the power supply #2 to 1.8V ± 100mVDC
   Measure → V(J1(VIN)) = 4.5V ± 0.5V

 $Measure \rightarrow V(J5(SYS)) = 4.5V \pm 0.5V$ 

Measure  $\rightarrow$  V(TP(VREF)) = 3.3V ± 200mV

 $Measure \rightarrow V(TP(REGN)) = 0V \pm 500mV$ 

Measure  $\rightarrow$  D4 (/ACDRV) on, D5 (PG) on

# 2.4.2 Charger Regulation Voltage

- 1. Increase the voltage of PS#1 until V(J1(VIN)) = 24V  $\pm$  0.1V. Measure  $\rightarrow$  V(J5(BAT, GND)) = 0V  $\pm$  1V
- 2. Put JP5 on (Enable the charging). Observe  $\rightarrow$  D3 (CE) on. Measure  $\rightarrow$  Peak V(J5(BAT)) = 21.0V ± 1V (bq2461x) Peak V(J5(BAT)) = 18.0V ± 1V (bq2463x) Measure  $\rightarrow$  V(TP(REGN)) = 6V ± 500mV

# 2.4.3 Charge Current and AC Current Regultion (DPM)

- 1. Take off JP5 (Disable the charging).
- Connect the Load #2 in series with a current meter (multimeter) to J5 (BAT, GND). Make sure a
  voltage meter is connected across J5 (BAT, GND). Turn on the Load #2. Set the output voltage to 12V
  (bq2461x) or 2V (bq2463x).
- 3. Connect the output of the Load #1 in series with a current meter (multimeter) to J5 (SYS, GND). Make sure a voltage meter is connected across J5 (SYS, GND). Turn on the power of the Load #1. Set the load current to  $3.0A \pm 50$ mA but disable the load #1. The setup is now like Figure 1 for HPA422. Make sure lbat =  $0A \pm 10$ mA and lsys =  $0A \pm 10$ mA.
- 4. Put JP5 on (Enable the charging).

6

Observe  $\rightarrow$  D3 (CE) on Measure  $\rightarrow$  Ibat = 300mA ± 200mA (bq2461x) Ibat = 125mA ± 60mA (bq2463x)

Observe  $\rightarrow$  D7 (STAT1) on; D8 (STAT2) off.

- 5. Set the Load #2 output voltage to 16.5V. Measure  $\rightarrow$  lbat = 3000mA ± 300mA Observe  $\rightarrow$  D7 (STAT1) on; D8 (STAT2) off.
- Enable the output of the Load #1
  - Measure  $\rightarrow$  Isys = 3000mA ± 200mA, Ibat = 1400mA ± 500mA, Iin = 4000mA ± 500mA
- 7. Turn off the Load #1. Measure  $\rightarrow$  Isys = 0 ± 100mA, Ibat = 3000mA ± 300mA.
- 8. Increase the Load #2 output voltage from 16.5V to 22V (61x) or 19V (63x). Measure  $\rightarrow$  Isys = 0 ± 100mA, Ibat = 0mA ± 100mA. Observe  $\rightarrow$  D7 (STAT1) off; D8 (STAT2) on.
- 9. Decrease the Load #2 output voltage back to 16.5V. Observe  $\rightarrow$  D7 (STAT1) on; D8 (STAT2) off.

7

# 2.4.4 Charger Cut-Off by Thermistor

- Slowly increase the output voltage of PS2 until Ibat = 0 ± 10mA. Measure → V(J4(TS)) = 2.44V ± 200mV Observe → D7 (STAT1) off; D8 (STAT2) off.
- 2. Slowly decrease the output voltage of PS2 to  $1.4V \pm 0.1V$ .
  - Measure  $\rightarrow$  V(J4(TS)) = 1.4V ± 100mV

Measure  $\rightarrow$  Ibat = 3000mA ± 300mA (bq24610/617)

Ibat = 0mA ± 100mA (bq24616)

 $Ibat = 375mA \pm 150mA (bq2463x)$ 

- Observe  $\rightarrow$  D7 (STAT1) on; D8 (STAT2) off (bq24610/617/630)
- Observe  $\rightarrow$  D7 (STAT1) off; D8 (STAT2) off (bq24616)
- Slowly decrease the output voltage of PS2. Charge will resume. Continue to decrease the output voltage of PS2 slowly until Ibat = 0 ±10mA. Measure → V(J4(TS)) = 1.14V ± 200mV Observe → D7 (STAT1) off; D8 (STAT2) off.
- 4. Slowly increase the output voltage of PS2 to  $1.8V \pm 100mV$ . Measure  $\rightarrow$  lbat = 3000mA  $\pm$  200mA Observe  $\rightarrow$  D7 (STAT1) on; D8 (STAT2) off.

# 2.4.5 Power Path Selection

- 1. Take off JP5 (Disable the charging) Observe  $\rightarrow$  D3 (CE) off; D7 (STAT1) off.
- Set JP3 Jumper On 2-3 (VPULLUP and VEXT). Connect the output of the power supply #3 to J2(VEXT, GND). Set the power supply #3 for 3.3V ± 200mVDC, 1.0 ± 0.1A current limit.
- 3. Set the Load #2 output voltage to  $16.5V \pm 500$ mV.
- Measure → V(J5(SYS)) = 24V ± 1V (adapter connected to system) Observe → D4 (ACDRV) on, D6 (BATDRV) off, D5 (PG) on, D7 (STAT1) off, D8 (STAT2) off.
- 5. Turn off PS#1.
- 6. Measure  $\rightarrow$  V(J5(SYS)) = 16.5V ± 0.5V (battery connected to system)
- 7. Observe  $\rightarrow$  D4 (ACDRV) off, D6 (BATDRV) on, D5 (PG) off, D7 (STAT1) off, D8 (STAT2) off.
- 8. Turn off power supply #2 and #3. Set JP3 on 1-2 (VPULLUP and VREF).

# 3 PCB Layout Guideline

- It is critical that the exposed power pad on the backside of the bq2461x/bq2463x package be soldered to the PCB ground. Make sure there are sufficient thermal vias right underneath the IC, connecting to the ground plane on the other layers.
- 2. The control stage and the power stage should be routed separately. At each layer, the signal ground and the power ground are connected only at the power pad.
- 3. AC current sense resistor must be connected to ACP and ACN with a Kelvin contact. The area of this loop must be minimized. The decoupling capacitors for these pins should be placed as close to the IC as possible.
- Charge current sense resistor must be connected to SRP, SRN with a Kelvin contact. The area of this loop must be minimized. The decoupling capacitors for these pins should be placed as close to the IC as possible.
- 5. Decoupling capacitors for DCIN, VREF, VCC, REGN should make the interconnections to the IC as short as possible.
- 6. Decoupling capacitors for BAT must be placed close to the corresponding IC pins and make the interconnections to the IC as short as possible.
- 7. Decoupling capacitor(s) for the charger input must be placed close to top buck FET's drain and bottom buck FET's source.

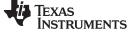

# 4 Bill of Materials, Board Layout and Schematics

# 4.1 Bill of Materials

| bq24610-001 | bq24617-002 | Bq24630-003 | bq24616-004 | Value      | RefDes                      | Description                            | Size           | Part Number            | Mfr           |
|-------------|-------------|-------------|-------------|------------|-----------------------------|----------------------------------------|----------------|------------------------|---------------|
| 1           | 0           | 0           | 0           | bq24610RGE | U1                          | Charger Controller IC                  | QFN-24 (RGE)   | bq24610RGE             | ТІ            |
| 0           | 1           | 0           | 0           | bq24617RGE | U1                          | Charger Controller IC                  | QFN-24 (RGE)   | bq24617RGE             | ТІ            |
| 0           | 0           | 1           | 0           | bq24630RGE | U1                          | Charger Controller IC                  | QFN-24 (RGE)   | bq24630RGE             | ТІ            |
| 0           | 0           | 0           | 1           | bq24616RGE | U1                          | Charger Controller IC                  | QFN-24 (RGE)   | bq24616RGE             | ТІ            |
| 1           | 1           | 1           | 1           | 0.1uF      | C3                          | Capacitor, Ceramic, 16V, X7R, 5%,      | 603            | STD                    | STD           |
| 6           | 6           | 6           | 6           | 0.1uF      | C7,C8,C13,C1<br>8,C19,C33   | Capacitor, Ceramic, 16V, X7R, 10%      | 603            | STD                    | STD           |
| 6           | 6           | 6           | 6           | 0.1uF      | C4,C5,C16,C1<br>7,C24,C26   | Capacitor, Ceramic, 50V, X7R, 10%      | 603            | STD                    | STD           |
| 1           | 1           | 1           | 1           | 22p        | C22                         | Capacitor, Ceramic, 50V, X7R, 10%      | 603            | STD                    | STD           |
| 0           | 0           | 0           | 0           |            | C9,C21,C30,C<br>31          | Capacitor, Ceramic, 50V, X7R, 10%      | 603            | STD                    | STD           |
| 3           | 3           | 3           | 3           | 1.0uF      | C1,C6,C15                   | Capacitor, Ceramic, 16V, X7R, 20%      | 805            | STD                    | STD           |
| 0           | 0           | 0           | 0           |            | C34                         | Capacitor, Ceramic, 50V, X7R, 10%      | 805            | STD                    | STD           |
| 2           | 2           | 2           | 2           | 1.0uF/50V  | C12,C14                     | Capacitor, Ceramic, 50V, X5R, 20%      | 1206           | STD                    | STD           |
| 1           | 1           | 1           | 1           | 2.2uF/50V  | C2                          | Capacitor, Ceramic, 50V, X7R, 20%      | 1206           | STD                    | STD           |
| 0           | 0           | 0           | 0           |            | C32                         | Capacitor, Ceramic, 50V, X7R, 20%      | 1206           | STD                    | STD           |
| 6           | 6           | 6           | 6           | 10uF/50V   | C10,C11,C20,<br>C23,C28,C29 | Capacitor, Ceramic, 50V, Y5V, -20/+80% | 1812           | STD                    | STD           |
| 0           | 0           | 0           | 0           |            | C25,C27                     | Capacitor, Ceramic, 50V, X5R, 20%      | 1812           | STD                    | STD           |
| 0           | 0           | 0           | 0           |            | D11                         | Diode, Zener, 7.5V, 350-mW             | SOT-23         | BZX84C7V5              | Diodes        |
| 0           | 0           | 0           | 0           |            | D10                         | Diode, Schottky, 200-mA, 30-V          | SOT23          | BAT54                  | Vishay-Liteon |
| 0           | 0           | 0           | 0           |            | D9                          | Diode, Zener, 7.5V, 350-mW             | SOT-23         | BZX84C7V5              | Diodes        |
| 6           | 6           | 6           | 6           | Green      | D3,D4,D5,D6,<br>D7,D8       | Diode, LED, Green, 2.1V, 20mA, 6mcd    | 603            | LTST-<br>C190GKT       | Lite On       |
| 0           | 0           | 0           | 0           |            | D2                          | Diode, Schottky, 1A, 40V               | DO-214AA       | MBRS140                | Fairchild     |
| 1           | 1           | 1           | 1           | ZLLS350    | D1                          | Diode, Schottky, 1.16A, 40-V           | SOD-523        | ZLLS350                | Zetex         |
| 1           | 1           | 0           | 1           | 6.8uH      | L1                          | Inductor, SMT, 9A, 19.8milliohm        | 0.520 sq inch  | IHLP5050CEE<br>R6R8M01 | Vishay        |
| 0           | 0           | 1           | 0           | 8.2uH      | L1                          | Inductor, SMT, 9.5A, 18.3milliohm      | 0.520 sq inch  | IHLP5050CEE<br>R8R2M01 | Vishay        |
| 3           | 3           | 3           | 3           | PEC02SAAN  | JP2,JP4,JP5                 | Header, 2 pin, 100mil spacing,         | 0.100 inch x 2 | PEC02SAAN              | Sullins       |

### Table 4. Bill of Materials

8 bq2461x/bq2463x EVM (HPA422) Multi-Cell Synchronous Switch-Mode Charger

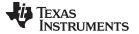

| Table 4. Bill of Ma | terials (continued) |
|---------------------|---------------------|
|---------------------|---------------------|

| bq24610-001 | bq24617-002 | Bq24630-003 | bq24616-004 | Value     | RefDes                         | Description                       | Size                | Part Number         | Mfr     |
|-------------|-------------|-------------|-------------|-----------|--------------------------------|-----------------------------------|---------------------|---------------------|---------|
| 2           | 2           | 2           | 2           | PEC03SAAN | JP1,JP3                        | Header, 3 pin, 100mil spacing,    | 0.100 inch x 3      | PEC03SAAN           | Sullins |
| 4           | 4           | 4           | 4           | 0         | R10,R19,R26,<br>R13            | Resistor, Chip, 1/16W, 1%         | 402                 | Std                 | Std     |
| 1           | 1           | 1           | 1           | 10        | R22                            | Resistor, Chip, 1/4W, 1%          | 1206                | Std                 | Std     |
| 1           | 1           | 0           | 0           | 9.31k     | R4                             | Resistor, Chip, 1/16W, 1%         | 402                 | Std                 | Std     |
| 0           | 0           | 1           | 1           | 2.2k      | R4                             | Resistor, Chip, 1/16W, 1%         | 402                 | Std                 | Std     |
| 3           | 3           | 3           | 3           | 1k        | R21,R24,R27                    | Resistor, Chip, 1/16W, 1%         | 402                 | Std                 | Std     |
| 1           | 1           | 1           | 1           | 100       | R8                             | Resistor, Chip, 1/16W, 1%         | 402                 | Std                 | Std     |
| 1           | 1           | 0           | 0           | 430k      | R5                             | Resistor, Chip, 1/16W, 1%         | 402                 | Std                 | Std     |
| 0           | 0           | 1           | 1           | 6.8k      | R5                             | Resistor, Chip, 1/16W, 1%         | 402                 | Std                 | Std     |
| 1           | 1           | 1           | 1           | 0         | R17                            | Resistor, Chip, 1/16W, 1%         | 603                 | Std                 | Std     |
| 6           | 6           | 6           | 6           | 2.21k     | R31,R34,R35,<br>R36,R39,R40    | Resistor, Chip, 1/16W, 1%         | 603                 | Std                 | Std     |
| 1           | 1           | 1           | 1           | 10        | R14                            | Resistor, Chip, 1/16W, 1%         | 603                 | Std                 | Std     |
| 2           | 2           | 2           | 2           | 10k       | R29,R30                        | Resistor, Chip, 1/16W, 1%         | 603                 | Std                 | Std     |
| 6           | 6           | 6           | 6           | 100k      | R3,<br>R20,R32,R33,<br>R37,R38 | Resistor, Chip, 1/16W, 1%         | 603                 | Std                 | Std     |
| 1           | 1           | 1           | 1           | 10k       | R16                            | Resistor, Chip, 1/10W, 1%         | 805                 | Std                 | Std     |
| 1           | 1           | 1           | 1           | 100k      | R15                            | Resistor, Chip, 1/10W, 1%         | 805                 | Std                 | Std     |
| 1           | 1           | 1           | 1           | 22.1k     | R12                            | Resistor, Chip, 1/10W, 1%         | 805                 | Std                 | Std     |
| 1           | 1           | 1           | 1           | 32.4k     | R7                             | Resistor, Chip, 1/10W, 1%         | 805                 | Std                 | Std     |
| 4           | 4           | 4           | 4           | 100k      | R6,R11,R23,R<br>28             | Resistor, Chip, 1/10W, 1%         | 805                 | Std                 | Std     |
| 1           | 1           | 1           | 1           | 909k      | R25                            | Resistor, Chip, 1/10W, 1%         | 805                 | Std                 | Std     |
| 2           | 2           | 2           | 2           | 3.9       | R1,R2                          | Resistor, Chip, 1/8W, 5%          | 1206                | Std                 | Std     |
| 2           | 2           | 2           | 2           | 0.01      | R9,R18                         | Resistor, Chip, 1/2W, 1%          | 2010                | WSL2010R01<br>00FEA | Vishay  |
| 1           | 1           | 1           | 1           | ED1515    | J2                             | Terminal Block, 3 pin, 6A, 3.5mm  | 0.41 x 0.25<br>inch | ED555\3DS           | OST     |
| 2           | 2           | 2           | 2           | ED1516    | J3,J4                          | Terminal Block, 4 pin, 6A, 3.5mm  | 0.55 x 0.25<br>inch | ED555\4DS           | OST     |
| 1           | 1           | 1           | 1           | ED120/2DS | J1                             | Terminal Block, 2 pin, 15A, 5.1mm | 0.40 x 0.35<br>inch | ED120/2DS           | OST     |
| 1           | 1           | 1           | 1           | ED120/4DS | J5                             | Terminal Block, 4 pin, 15A, 5.1mm | 0.80 x 0.35<br>inch | ED120/4DS           | OST     |

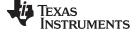

| Table 4. | Bill of | Materials | (continued)  |
|----------|---------|-----------|--------------|
| 10010 11 |         | materiale | (0011111000) |

| bq24610-001 | bq24617-002 | Bq24630-003 | bq24616-004 | Value                          | RefDes                                                                                                   | Description                                  | Size                  | Part Number          | Mfr                               |
|-------------|-------------|-------------|-------------|--------------------------------|----------------------------------------------------------------------------------------------------|----------------------------------------------|-----------------------|----------------------|-----------------------------------|
| 1           | 1           | 1           | 1           | 5001                           | GND                                                                                                    | Test Point, Black, Thru Hole Color<br>Keyed  | 0.100 x 0.100<br>inch | 5001                 | Keystone                          |
| 14          | 14          | 14          | 14          | 5002                           | /ACDRV,/BAT<br>DRV,/PG,<br>ACSET,CHGE<br>N,ISET1,ISET<br>2, REGN,<br>STAT1,STAT2<br>,TS,TTC,<br>VCC,VREF | Test Point, White, Thru Hole Color<br>Keyed  | 0.100 x 0.100<br>inch | 5002                 | Keystone                          |
| 5           | 5           | 5           | 5           | 131-4244-00                    | TP1,TP2,TP8,<br>TP9,TP12                                                                                 | Adaptor, 3.5-mm probe clip ( or 131-5031-00) | 0.200 inch            | 131-4244-00          | Tektronix                         |
| 3           | 3           | 3           | 3           | 2N7002DICT                     | Q6,Q8,Q9                                                                                                 | MOSFET, N-ch, 60V, 115mA, 1.20hms            | SOT23                 | 2N7002DICT           | Vishay-Liteon                     |
| 3           | 3           | 3           | 3           | SI4401BDY-<br>T1-GE<br>FDS4141 | Q1,Q2,Q5<br>(Note 5)                                                                                     | MOSFET, PChan, -40V, -18A,<br>9.2millohm     | S0-8                  | SI4401BDY<br>FDS4141 | Vishay-<br>Siliconxi<br>Fairchild |
| 2           | 2           | 2           | 2           | FDS8447                        | Q3,Q4                                                                                                    | MOSFET, NChan, 40V, 50A, 4.5<br>millohm      | S0-8                  | FDS8447              | Vishay-<br>Siliconix              |
| 2           | 2           | 2           | 2           | TP0610K                        | Q7,Q10                                                                                                   | Mosfet, P-Ch, 60V, Rds 6 ohms, Id<br>185 mA  | SOT-23                | TP0610K              | Vishay-<br>Siliconix              |
| 1           | 1           | 1           | 1           |                                | PCB                                                                                                    | 4 layer 2oz. PCB                             |                       | HPA422               |                                   |
| 5           | 5           | 5           | 5           | 929950-00                      |                                                                                                    | Shorting jumpers, 2-pin, 100mil spacing      |                       | 929950-00            | 3M/ESD                            |
| 4           | 4           | 4           | 4           |                                |                                                                                                    | STANDOFF M/F HEX 6-32 NYL .500"              |                       | 4816                 | Keystone                          |
| 4           | 4           | 4           | 4           |                                |                                                                                                    | 6-32 NYL Hex nuts                            |                       | NY HN 632            | Building<br>Fasteners             |

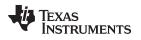

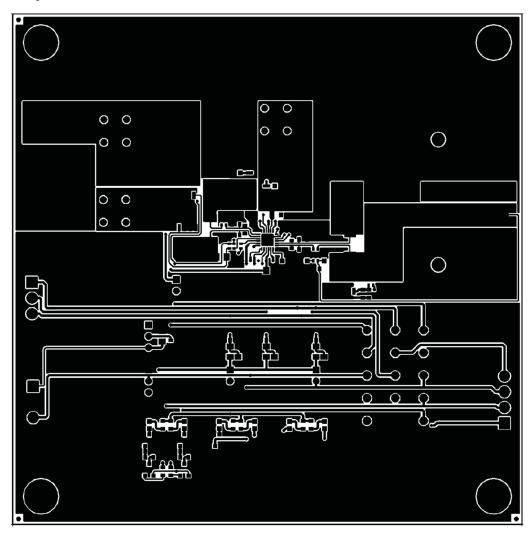

# Figure 2. Top Layer

SLUU396A–January 2010–Revised July 2010 bq2461x/bq2463x EVM (HPA422) Multi-Cell Synchronous Switch-Mode Charger 11

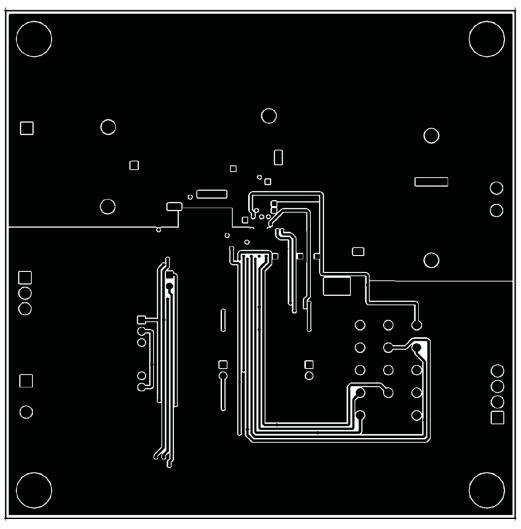

Figure 3. 2<sup>nd</sup> Layer

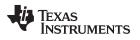

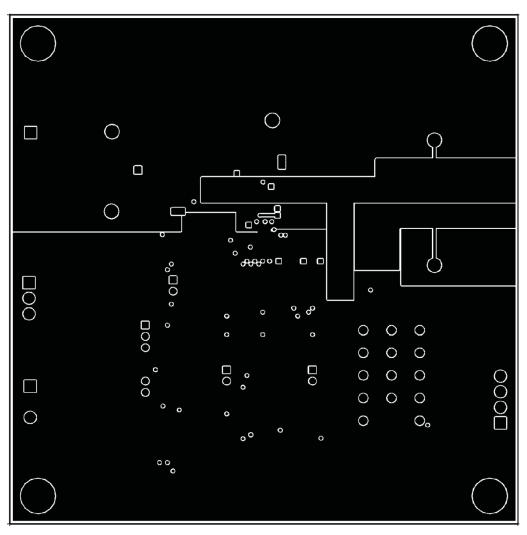

Figure 4. 3<sup>rd</sup> Layer

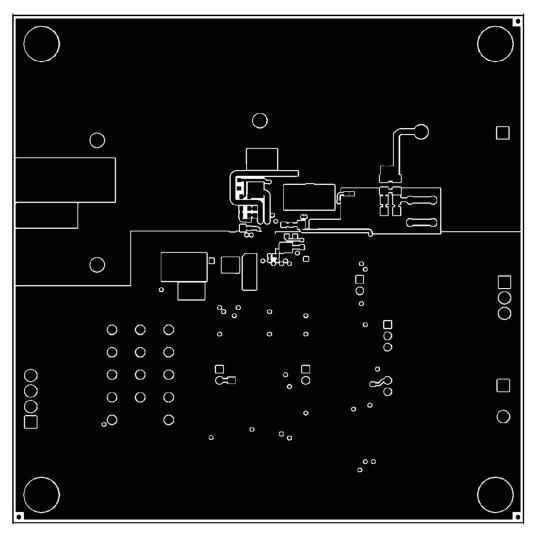

Figure 5. Bottom Layer

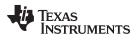

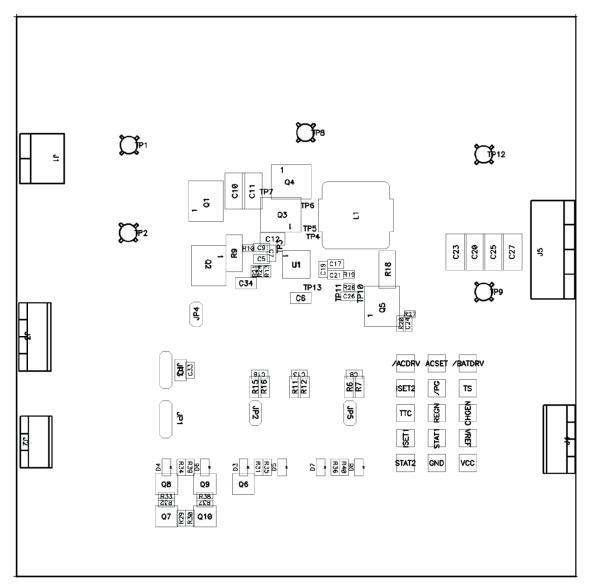

Figure 6. Top Assembly

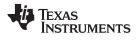

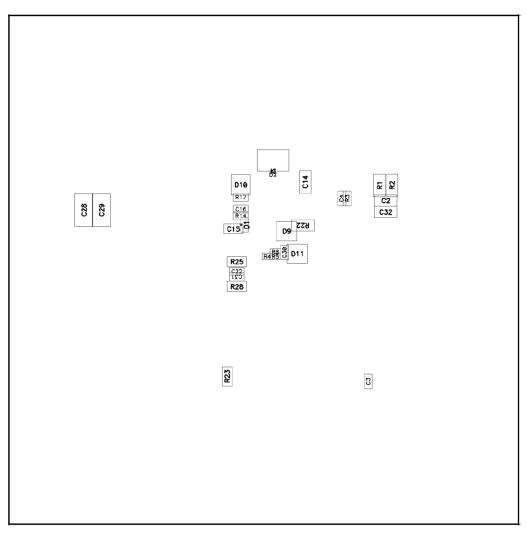

Figure 7. Bottom Assembly

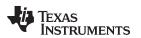

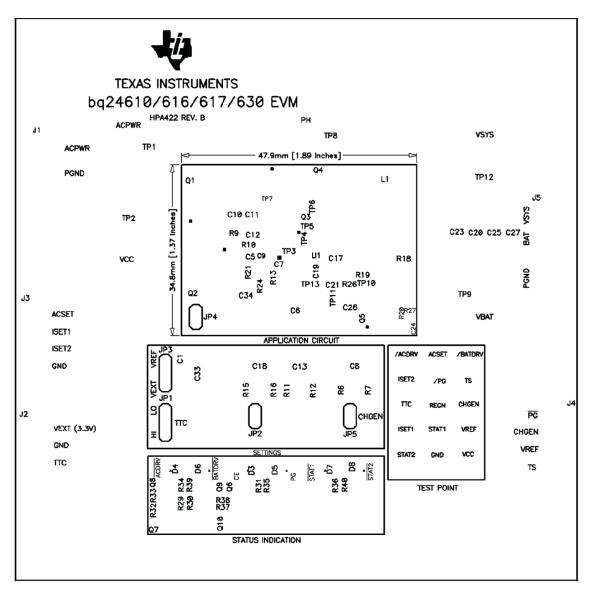

Figure 8. Top Silkscreen

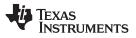

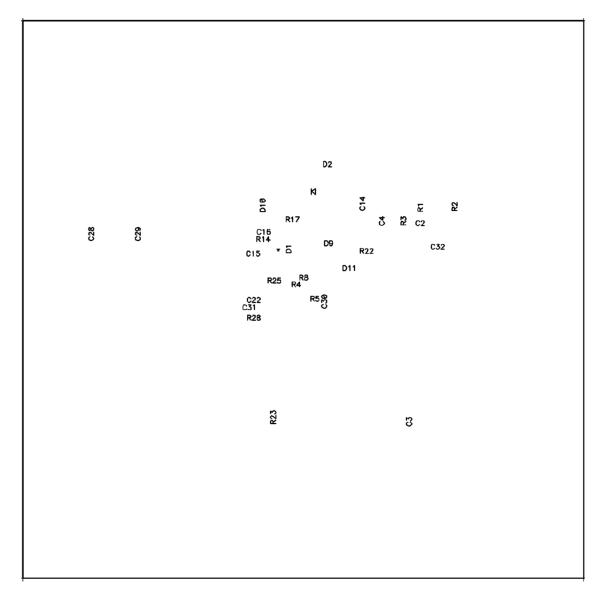

Figure 9. Bottom Silkscreen

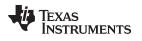

# 6 Schematics

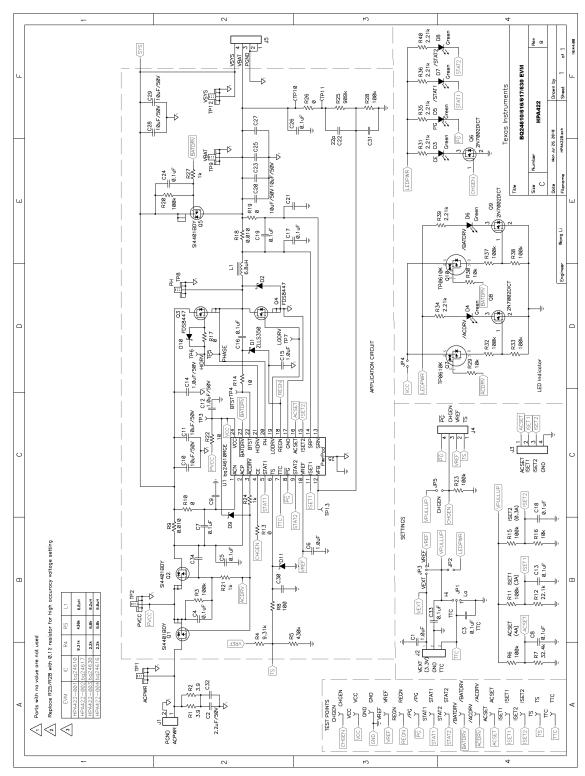

Figure 10. bq2461x/bq2463x EVM Schematic

#### **Evaluation Board/Kit Important Notice**

Texas Instruments (TI) provides the enclosed product(s) under the following conditions:

This evaluation board/kit is intended for use for ENGINEERING DEVELOPMENT, DEMONSTRATION, OR EVALUATION PURPOSES ONLY and is not considered by TI to be a finished end-product fit for general consumer use. Persons handling the product(s) must have electronics training and observe good engineering practice standards. As such, the goods being provided are not intended to be complete in terms of required design-, marketing-, and/or manufacturing-related protective considerations, including product safety and environmental measures typically found in end products that incorporate such semiconductor components or circuit boards. This evaluation board/kit does not fall within the scope of the European Union directives regarding electromagnetic compatibility, restricted substances (RoHS), recycling (WEEE), FCC, CE or UL, and therefore may not meet the technical requirements of these directives.

Should this evaluation board/kit not meet the specifications indicated in the User's Guide, the board/kit may be returned within 30 days from the date of delivery for a full refund. THE FOREGOING WARRANTY IS THE EXCLUSIVE WARRANTY MADE BY SELLER TO BUYER AND IS IN LIEU OF ALL OTHER WARRANTIES, EXPRESSED, IMPLIED, OR STATUTORY, INCLUDING ANY WARRANTY OF MERCHANTABILITY OR FITNESS FOR ANY PARTICULAR PURPOSE.

The user assumes all responsibility and liability for proper and safe handling of the goods. Further, the user indemnifies TI from all claims arising from the handling or use of the goods. Due to the open construction of the product, it is the user's responsibility to take any and all appropriate precautions with regard to electrostatic discharge.

EXCEPT TO THE EXTENT OF THE INDEMNITY SET FORTH ABOVE, NEITHER PARTY SHALL BE LIABLE TO THE OTHER FOR ANY INDIRECT, SPECIAL, INCIDENTAL, OR CONSEQUENTIAL DAMAGES.

TI currently deals with a variety of customers for products, and therefore our arrangement with the user is not exclusive.

TI assumes no liability for applications assistance, customer product design, software performance, or infringement of patents or services described herein.

Please read the User's Guide and, specifically, the Warnings and Restrictions notice in the User's Guide prior to handling the product. This notice contains important safety information about temperatures and voltages. For additional information on TI's environmental and/or safety programs, please contact the TI application engineer or visit www.ti.com/esh.

No license is granted under any patent right or other intellectual property right of TI covering or relating to any machine, process, or combination in which such TI products or services might be or are used.

# **FCC Warning**

This evaluation board/kit is intended for use for **ENGINEERING DEVELOPMENT, DEMONSTRATION, OR EVALUATION PURPOSES ONLY** and is not considered by TI to be a finished end-product fit for general consumer use. It generates, uses, and can radiate radio frequency energy and has not been tested for compliance with the limits of computing devices pursuant to part 15 of FCC rules, which are designed to provide reasonable protection against radio frequency interference. Operation of this equipment in other environments may cause interference with radio communications, in which case the user at his own expense will be required to take whatever measures may be required to correct this interference.

#### **EVM Warnings and Restrictions**

It is important to operate this EVM within the input voltage range of 5 V to 28 V and the output voltage range of 0 V to 26 V.

Exceeding the specified input range may cause unexpected operation and/or irreversible damage to the EVM. If there are questions concerning the input range, please contact a TI field representative prior to connecting the input power.

Applying loads outside of the specified output range may result in unintended operation and/or possible permanent damage to the EVM. Please consult the EVM User's Guide prior to connecting any load to the EVM output. If there is uncertainty as to the load specification, please contact a TI field representative.

During normal operation, some circuit components may have case temperatures greater than 60° C. The EVM is designed to operate properly with certain components above 125° C as long as the input and output ranges are maintained. These components include but are not limited to linear regulators, switching transistors, pass transistors, and current sense resistors. These types of devices can be identified using the EVM schematic located in the EVM User's Guide. When placing measurement probes near these devices during operation, please be aware that these devices may be very warm to the touch.

Mailing Address: Texas Instruments, Post Office Box 655303, Dallas, Texas 75265 Copyright © 2010, Texas Instruments Incorporated

#### **IMPORTANT NOTICE**

Texas Instruments Incorporated and its subsidiaries (TI) reserve the right to make corrections, modifications, enhancements, improvements, and other changes to its products and services at any time and to discontinue any product or service without notice. Customers should obtain the latest relevant information before placing orders and should verify that such information is current and complete. All products are sold subject to TI's terms and conditions of sale supplied at the time of order acknowledgment.

TI warrants performance of its hardware products to the specifications applicable at the time of sale in accordance with TI's standard warranty. Testing and other quality control techniques are used to the extent TI deems necessary to support this warranty. Except where mandated by government requirements, testing of all parameters of each product is not necessarily performed.

TI assumes no liability for applications assistance or customer product design. Customers are responsible for their products and applications using TI components. To minimize the risks associated with customer products and applications, customers should provide adequate design and operating safeguards.

TI does not warrant or represent that any license, either express or implied, is granted under any TI patent right, copyright, mask work right, or other TI intellectual property right relating to any combination, machine, or process in which TI products or services are used. Information published by TI regarding third-party products or services does not constitute a license from TI to use such products or services or a warranty or endorsement thereof. Use of such information may require a license from a third party under the patents or other intellectual property of the third party, or a license from TI under the patents or other intellectual property of TI.

Reproduction of TI information in TI data books or data sheets is permissible only if reproduction is without alteration and is accompanied by all associated warranties, conditions, limitations, and notices. Reproduction of this information with alteration is an unfair and deceptive business practice. TI is not responsible or liable for such altered documentation. Information of third parties may be subject to additional restrictions.

Resale of TI products or services with statements different from or beyond the parameters stated by TI for that product or service voids all express and any implied warranties for the associated TI product or service and is an unfair and deceptive business practice. TI is not responsible or liable for any such statements.

TI products are not authorized for use in safety-critical applications (such as life support) where a failure of the TI product would reasonably be expected to cause severe personal injury or death, unless officers of the parties have executed an agreement specifically governing such use. Buyers represent that they have all necessary expertise in the safety and regulatory ramifications of their applications, and acknowledge and agree that they are solely responsible for all legal, regulatory and safety-related requirements concerning their products and any use of TI products in such safety-critical applications, notwithstanding any applications-related information or support that may be provided by TI. Further, Buyers must fully indemnify TI and its representatives against any damages arising out of the use of TI products in such safety-critical applications.

TI products are neither designed nor intended for use in military/aerospace applications or environments unless the TI products are specifically designated by TI as military-grade or "enhanced plastic." Only products designated by TI as military-grade meet military specifications. Buyers acknowledge and agree that any such use of TI products which TI has not designated as military-grade is solely at the Buyer's risk, and that they are solely responsible for compliance with all legal and regulatory requirements in connection with such use.

TI products are neither designed nor intended for use in automotive applications or environments unless the specific TI products are designated by TI as compliant with ISO/TS 16949 requirements. Buyers acknowledge and agree that, if they use any non-designated products in automotive applications, TI will not be responsible for any failure to meet such requirements.

Following are URLs where you can obtain information on other Texas Instruments products and application solutions:

| Products                    |                        | Applications                  |                                   |
|-----------------------------|------------------------|-------------------------------|-----------------------------------|
| Amplifiers                  | amplifier.ti.com       | Audio                         | www.ti.com/audio                  |
| Data Converters             | dataconverter.ti.com   | Automotive                    | www.ti.com/automotive             |
| DLP® Products               | www.dlp.com            | Communications and<br>Telecom | www.ti.com/communications         |
| DSP                         | dsp.ti.com             | Computers and<br>Peripherals  | www.ti.com/computers              |
| Clocks and Timers           | www.ti.com/clocks      | Consumer Electronics          | www.ti.com/consumer-apps          |
| Interface                   | interface.ti.com       | Energy                        | www.ti.com/energy                 |
| Logic                       | logic.ti.com           | Industrial                    | www.ti.com/industrial             |
| Power Mgmt                  | power.ti.com           | Medical                       | www.ti.com/medical                |
| Microcontrollers            | microcontroller.ti.com | Security                      | www.ti.com/security               |
| RFID                        | www.ti-rfid.com        | Space, Avionics & Defense     | www.ti.com/space-avionics-defense |
| RF/IF and ZigBee® Solutions | www.ti.com/lprf        | Video and Imaging             | www.ti.com/video                  |
|                             |                        | Wireless                      | www.ti.com/wireless-apps          |

Mailing Address: Texas Instruments, Post Office Box 655303, Dallas, Texas 75265 Copyright © 2010, Texas Instruments Incorporated Free Manuals Download Website <u>http://myh66.com</u> <u>http://usermanuals.us</u> <u>http://www.somanuals.com</u> <u>http://www.4manuals.cc</u> <u>http://www.4manuals.cc</u> <u>http://www.4manuals.cc</u> <u>http://www.4manuals.com</u> <u>http://www.404manual.com</u> <u>http://www.luxmanual.com</u> <u>http://aubethermostatmanual.com</u> Golf course search by state

http://golfingnear.com Email search by domain

http://emailbydomain.com Auto manuals search

http://auto.somanuals.com TV manuals search

http://tv.somanuals.com